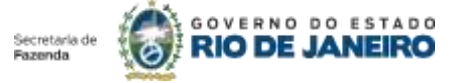

SUBSECRETARIA DE FINANÇAS - SUBFIN SUPERINTENDÊNCIA DE CONTROLE E ACOMPANHAMENTO DA MOVIMENTAÇÃO FINANCEIRA - SUCOMF COORDENAÇÃO DE CONTROLE E ANÁLISE DAS RECEITAS ESTADUAIS DIRETAMENTE ARRECADADAS - CONARD

## **Solicitação de Cadastro para Acesso ao Sistema da Guia de Recolhimento do Estado do Rio de Janeiro - SISGRE**

## **Senhor Superintendente da Superintendência de Controle e Acompanhamento da Movimentação Financeira - SUCOMF**

Eu,  $\Box$ ocupante do cargo/função \_\_\_\_\_\_\_\_\_\_\_\_\_\_\_\_\_\_\_\_\_\_\_\_\_\_\_\_\_\_\_\_\_\_\_\_\_\_\_\_\_\_, representante

do órgão indicado campo I, solicita à V. Sa. autorizar o cadastramento, para acesso ao SISGRE, do usuário qualificado abaixo.

Declaro ainda estar ciente da responsabilidade que assumo pelos atos e fatos praticados, no SISGRE, pelo usuário ora indicado.

Rio de Janeiro,  $\frac{1}{\sqrt{2\pi}}$ 

(assinatura e carimbo)

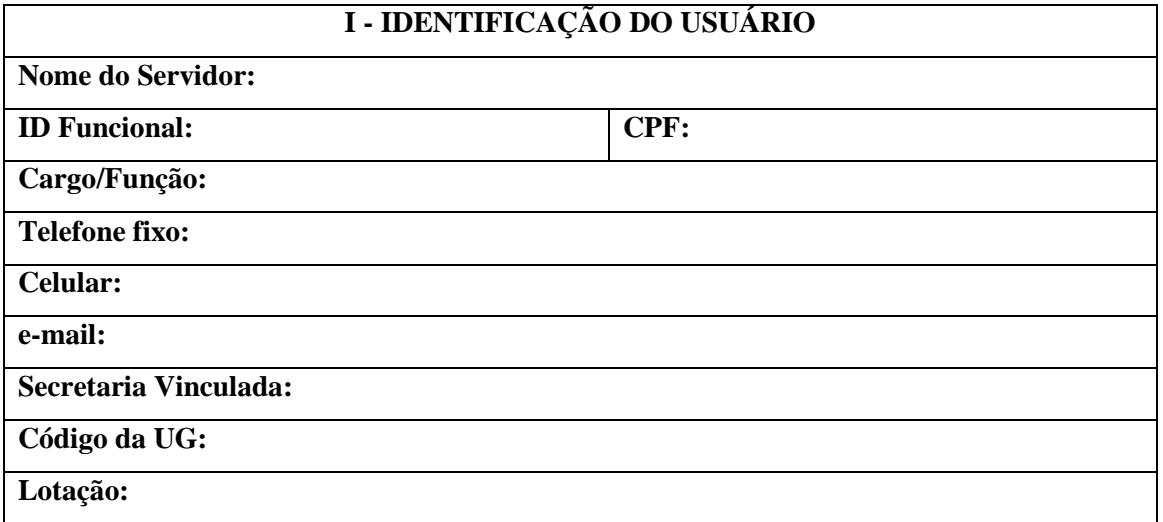

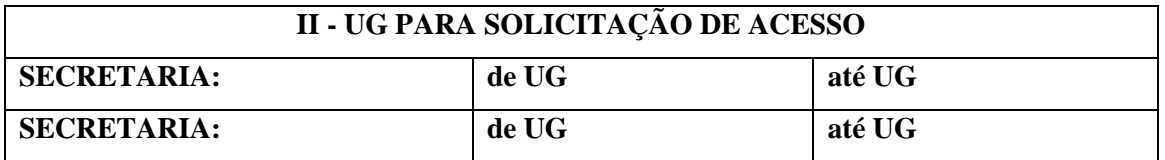

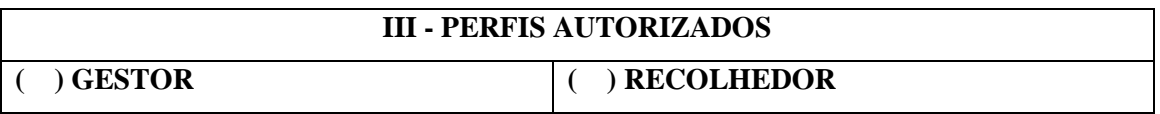

Para uso da SUCOMF:

Autorizo cadastrar o usuário acima qualificado, no Sistema SISGRE, conforme solicitado.

Rio de Janeiro,  $\frac{\sqrt{2}}{2}$